### SUPREME COURT OF INDIA

### CIRCULAR

## F.No.16/CDSA/2021/1 New Delhi,

January 11, 2021

ln order to have relevant particulars of the Senior Advocates so that they could be contacted virtually by creating unique account, it is proposed to create database of Senior Advocates on new e-filing module of Supreme Court of India.

All the Senior Advocates are accordingly requested to upload their particulars, including official e-mail ID and mobile number, by accessing<br>the link https://anu.sci.gov.in/dscr. (Designated Sonier Councel the link https://anu.sci.gov.in/dscr (Designated Senior Counsel Registration), latest by January 31, 2021.

Instructions given overleaf may be followed to complete the process of uploading the data.

 $\overrightarrow{p}=\overline{M}$ 

[ Pardeep Kumar Sharma I Registrar Committee for Designation of Senior Advocates

#### Copy to:-

1. The Acting Secretary, Supreme Court Bar Association with a request to place it on the Notice Board of SCBA.

2. The Secretary, Supreme Court Advocates-on-Record Association with a request to place it on the Notice Board of AOR Association.

3. Computer cell (foruploading on website)

4. Registrars-General of all High Courts for information and necessary action.

 $\mathcal{A}^{\mathcal{A}}$  and  $\mathcal{A}^{\mathcal{A}}$  are  $\mathcal{A}^{\mathcal{A}}$  . The same  $\mathcal{A}^{\mathcal{A}}$ 

5. All concerned.

P.TO.

# INSTRUCTIONS:

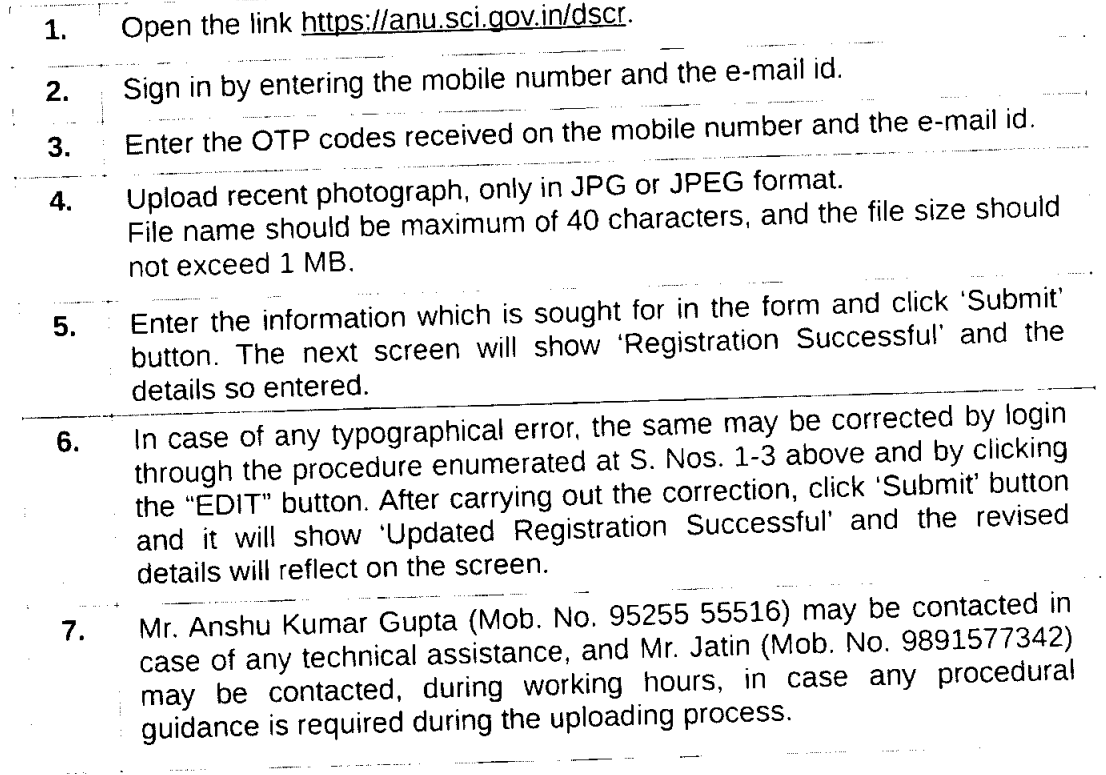

 $:: 2 ::$